**AutoCAD Crack Free Download For Windows**

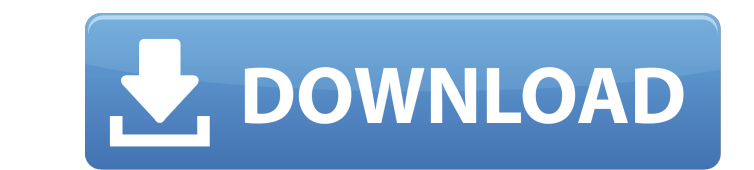

## **AutoCAD Crack+ Activation Free Download**

CAD stands for Computer-aided Design, and it is a process of designing and creating a complex piece of engineering work using a computer, like a digital picture frame. CAD software is used by architects, engineers, drafter other designers, as well as by manufacturing and construction companies. AutoCAD 2019 is a free and easy to use software that allows you to create any type of drawings such as architectural and engineering drawings, mechan drawings and more. AutoCAD is a complete suite that allows you to work on the computer and create the drawings. It is one of the most well known software in the world and its fame is the only thing that can be compared to Photoshop. The software has brought in many changes in the world of building and construction. History of AutoCAD The name AutoCAD is a portmanteau, combining the words "automated" and "drafting." AutoCAD is the world's first professional 2D drafting software. It was developed in 1982 by the AEC market leader, Autodesk, Inc., to meet the growing demand from architects and engineers to plan, model and document in 2D. AutoCAD was launched in December 1982 as a desktop app running on microcomputers with internal graphics controllers, and was the first product in the history of building design to be developed specifically for the desktop. Before AutoCAD, enginee architects typically sketched their designs on paper, then converted them into computer-aided drawings. Since its introduction, AutoCAD has become one of the world's most widely used 2D drafting tools. AutoCAD came to be a comprehensive solution for 2D drafting because it was invented to solve a specific problem: how to transfer a line-by-line drawing from paper to the computer. The evolution of AutoCAD In the beginning, AutoCAD was nothing than a few workbooks with files. It had no commands and was solely focused on the simple task of creating a drawing file. As AutoCAD grew, it began to include many powerful features and automated functions. Over the past few years, AutoCAD has developed a tremendous scope. It has gone from a basic drawing program to a complete and functional product that integrates 3D modeling, surface design, and other integrated tools. The latest version, Au 2019, includes features such as large format display, 3D

**AutoCAD Crack + Activation Code Free Download For Windows [2022-Latest]**

External references Including CAD standards Official AutoCAD standards include the following: For examples see: Autodesk DWG Language Reference and Autodesk DWG Language Reference Part II. External and third-party standards Autodesk's AutoCAD product line has incorporated many standards for its users, both internal and external. These include: The Windows and Macintosh OS X interface standards, as well as the Windows CE interfaces The DWG, DWF and DXF drawing exchange formats The geographic information systems (GIS) file format and service standards The Unified Modeling Language (UML) The Microsoft Office Visual Basic for Applications (VBA) software development standards The Python programming language The ObjectARX C++ class library The AutoLISP programming language See also Comparison of CAD editors Comparison of CAD software List of CAD editors List of vector graphics editors List of vector graphics editors for Inkscape References External links Autodesk Corporate Website Product Page for AutoCAD AutoCAD Keyword Documentation Autodesk Exchange Apps Autodesk Exchange Website AutoCAD Product Website Autodesk Exchange Apps Website AutoCAD | A2A2.com Category:2D vector graphics editors Category:3D graphics software for Linux Category:3D graphics software for macOS Category:3D graphics software for Windows Category:Computer-aided design software for Windows Category:Computer-aided design software for Linux Category:Computer-aided design software for macOS Category:Computeraided design software for Windows Category:Vector graphics editors Category:Vector graphics editors for Linux Category:Vector graphics editors for macOS Category:Vector graphics editors for Windows Category:Computer-related introductions in 1987The Pride of Islam The Pride of Islam (; ) is a book in which the author claims that "the Prophet of Islam [Muhammad] was the greatest human being in the world" and that "all other human beings are inf him." The book is written in the form of a dialogue between "a young British Muslim and a young Spanish Christian" and is published by Ahmadiyya Muslim Youth Association UK. The author of the book, Javed Ahmed Faruqui, began writing it after his experience of attending a major Muslim conference, a1d647c40b

## **AutoCAD Activation Code With Keygen [Win/Mac]**

Run the Autocad.exe file and press the button. Then, you can enter the program ID and download the Autocad 2016 update. (That's you, and the Autocad now use to compute the Autocad 2016 update.) The Autocad Update Manager begins, and the update appears in the list of all installed updates. Installation To update Autocad 2016, click and select the Autocad 2016 Update from the list. If you have multiple Autocad installations, choose the one y update. Click to confirm the update. The Autocad 2016 Update is processed, and you can continue to use Autocad. Uninstall To remove the Autocad 2016 update, choose from the Updates page. If you want to remove all Autocad 2016 updates, choose the option from the Updates page. Autocad 2016 Update is removed from your Autocad 2016. Source Autocad Documentation Autocad 2016.2: The Preview How to use the keygen for Autocad Autocad 2016.2: The Preview Autocad Keygen The autocad keygen Autocad 2016: The Preview How to use the keygen for Autocad 2016 keygen How to use the keygen for Autocad Autocad 2016 keygen Autocad: The Preview How to use the keygen for Autocad Autocad 2016 keygen Autocad keygen 2016 Autocad 2016 keygen Autocad 2016.2 keygen John Kerry tells the world that Iran is trying to build nuclear weapons. He says that Israel has told him that the Iranians have been working on a "race car" with uranium. He also says that Israel has told him that Iran is a very big threat. These are the two largest countries the Secretary of State claim that Iran is even trying to build a "race car"? Why can't Israel tell him exactly what they are trying to build? Why is it that they are telling him that Iran is a threat but not the rest of th saying that he has seen the evidence and he knows the truth. Why does Iran have

## **What's New In AutoCAD?**

Scan drawings and import them into AutoCAD as you would import a DWG file. (video: 1:45 min.) Improve your design flow with AutoLISP code for markup and parametric editing. Combine markup and parametric editing to create solid and visual objects with the new Markup Import and Markup Assist feature. (video: 1:43 min.) Simplify and customize: Enter any numbers that you would like and your new value will be displayed in any equation-containin (video: 0:30 min.) Any element on the screen can be set to "None" to make it disappear. This includes parts, other objects, layers, and paths. (video: 1:08 min.) Ribbon controls: Drag any control to customize a specific me menu. (video: 1:32 min.) Click and drag to customize the ribbon interface as desired. (video: 0:57 min.) Ribbon tabs automatically scroll to the right, so you can see them without clicking on them. (video: 0:29 min.) Custo ribbon buttons as you prefer. (video: 1:26 min.) Styles and properties on parts and layers: It's now easier to create a specific color for the outline of a part in your drawing, or create a single style to be applied to al (video: 1:04 min.) Change the properties for a layer such as the fill, thickness, width, and so on, just by changing the value. (video: 0:30 min.) Change the properties for parts. (video: 1:08 min.) Printing: Print multipl drawings. (video: 0:37 min.) Use the Print command to send your drawings to a specific printer. You can use Dynamic Reprint to dynamically change the layout of the drawings on the printout based on a set of parameters, and which pages to print or not print. (video: 1:05 min.) Print directly from any perspective in the drawing. This includes a combination of the Display/Print Preview and the Layout/Print Preview options. (video: 0:52 min.) Pr from a 3D view. You can include non-printable objects and perspective views. (video: 0:

## **System Requirements:**

OS: Windows 10, 8.1, 8, 7 Processor: Intel Core i5 6th Gen / AMD FX-Series or AMD equivalent Memory: 8 GB RAM Storage: 1 GB available space Graphics: DirectX 9 graphics card with Pixel Shader 5.0 support DirectX: Version 9.0 or higher Network: Broadband Internet connection What's New: Expect lively battle encounters at the end of each 'chapter'. Optimised graphics for the